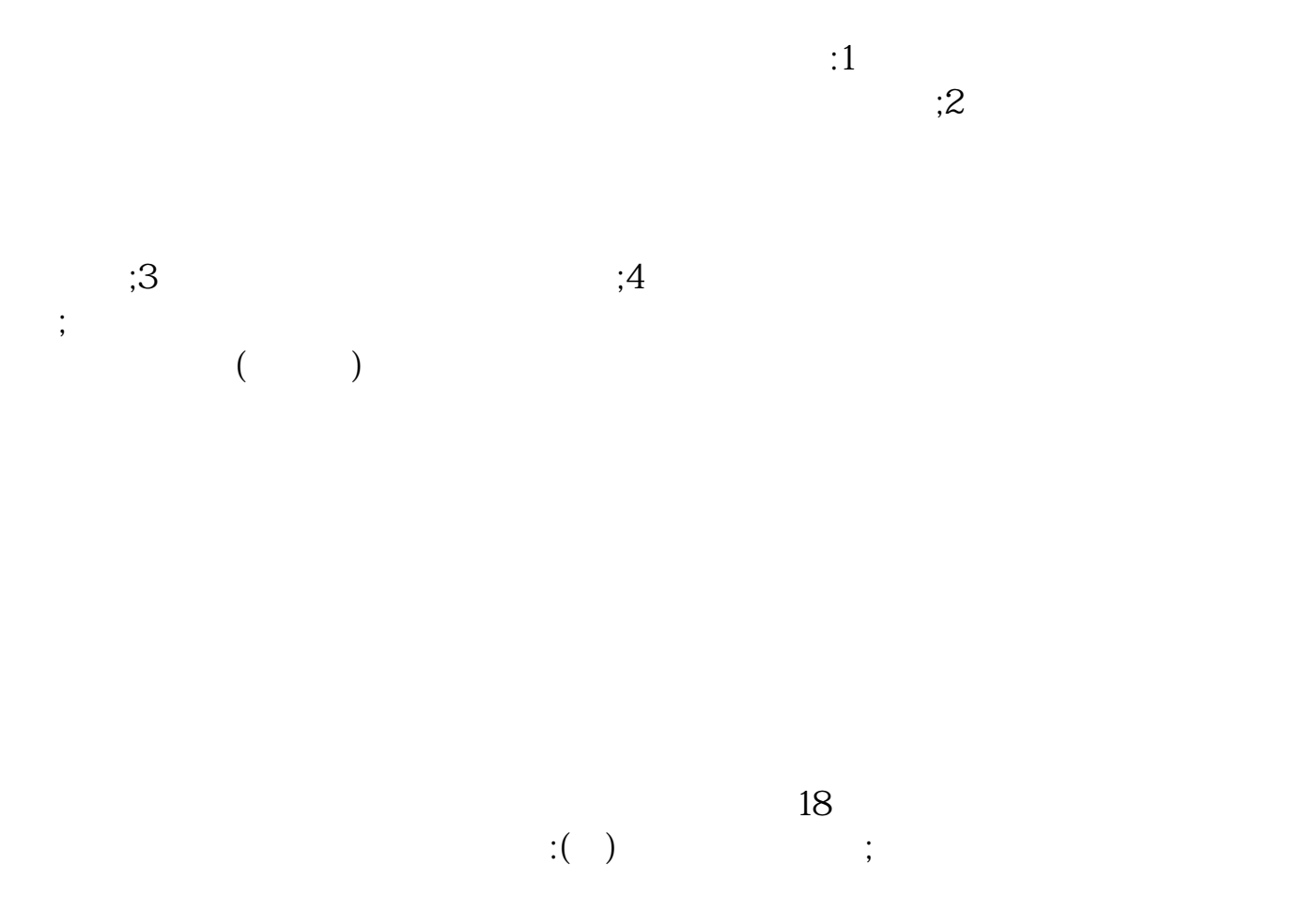

**开户后多久能买股票.开户后多久可以交易股票-股识吧**

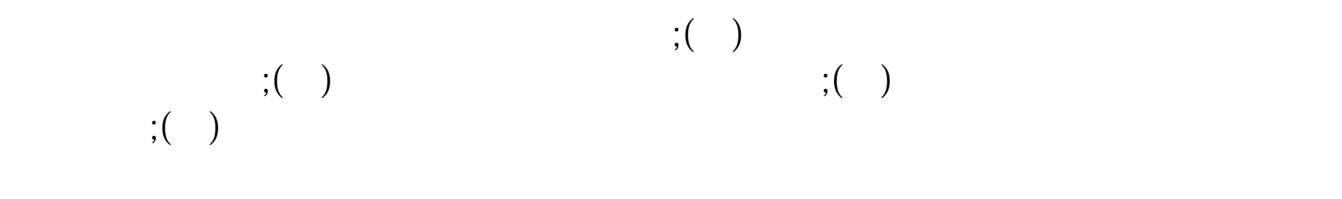

 $1.$   $2.$ 

 $3 \sim$ 

.pdf

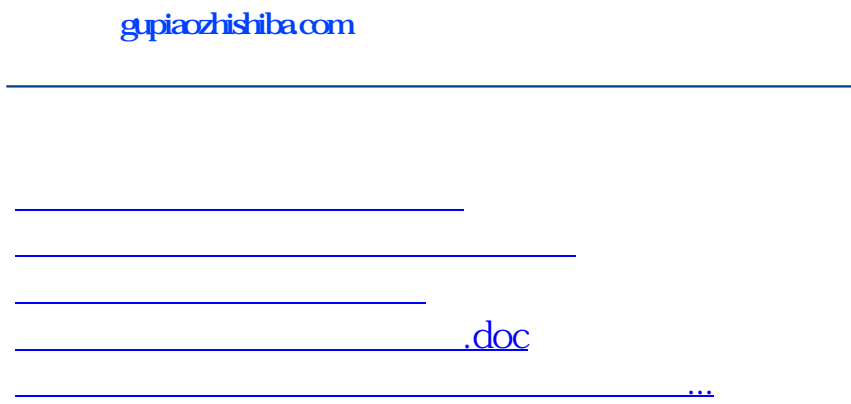

https://www.gupiaozhishiba.com/article/4768.html